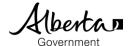

## Alberta Student Link

- Alberta Student Link is a self-service website for out-of-province schools and authorities to request access to a student's digital record.
- The Alberta Student Link website provides the ability to track the request and approved transfer of a student's digital record.

## Submit a Request

- Prior to submitting a request, ensure you have the student's name, birthdate and the name of the school in Alberta the student last attended (referred to as the 'Alberta school').
- The school will use the provided requestor information (name, organization and contact information) to verify the digital student record request.

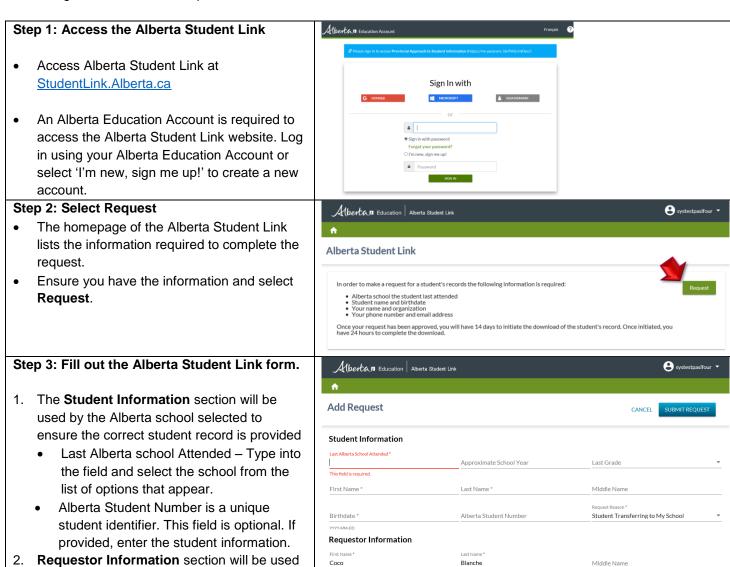

student record request

by the Alberta school selected to verify the

Version: 1.0

Principal

Belmont Secondary School

(250) 123-1234

systestpasifour@gmail.com

Page 1 of 3

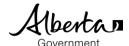

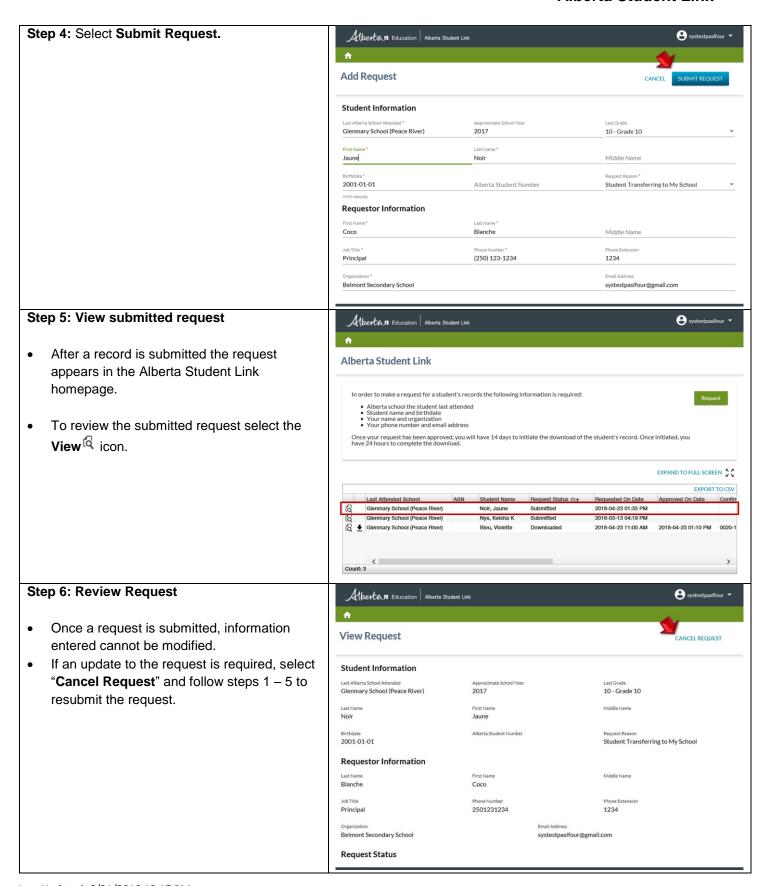

Last Updated: 6/21/2018 12:17 PM

Version: 1.0 Page 2 of 3